# **Answered Questions**

*See also:* [MyRecentQuestions](https://twiki.cern.ch/twiki/bin/view/Support/MyRecentQuestions)

These are the 100 most recently answered questions. Show all answered questions.

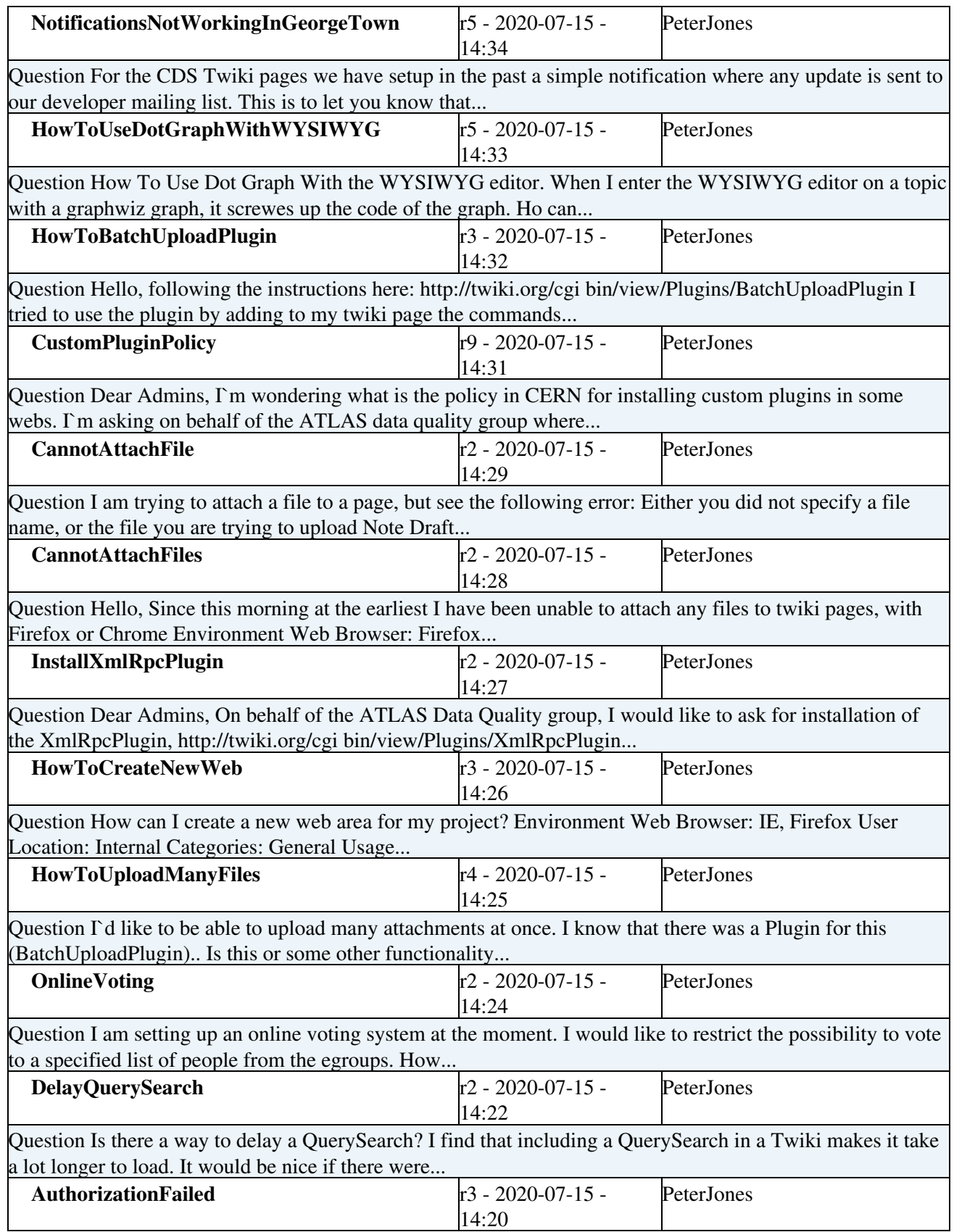

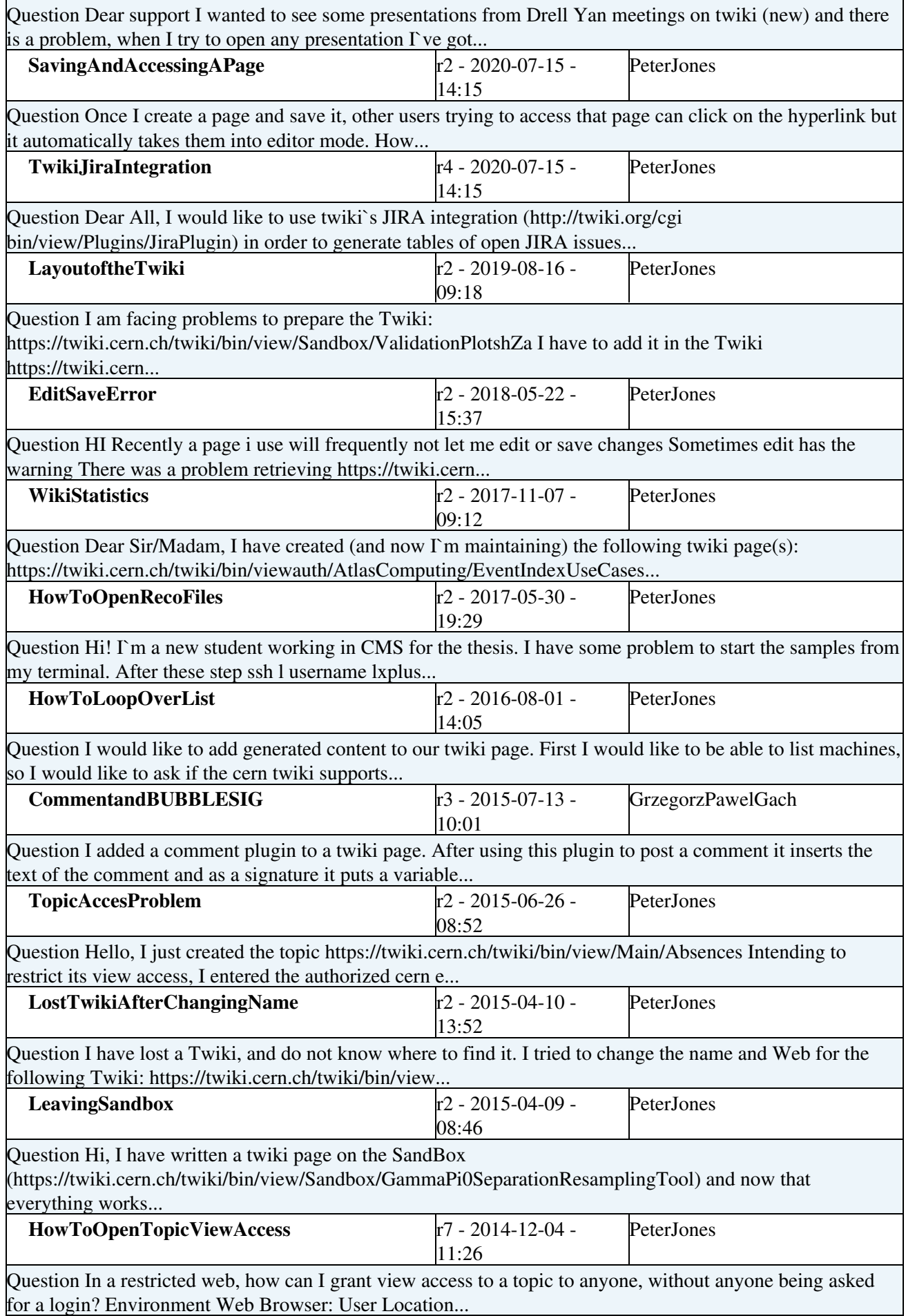

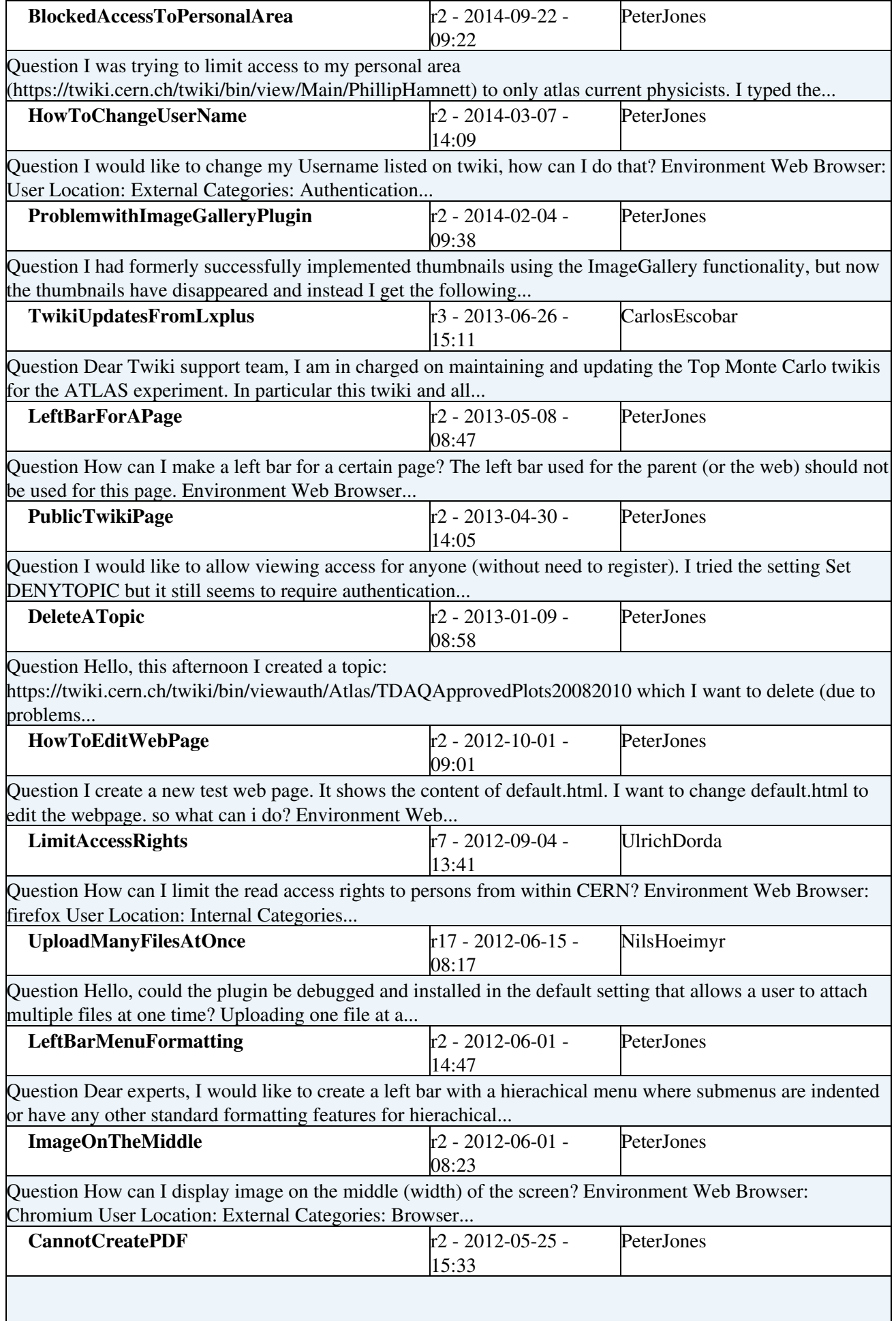

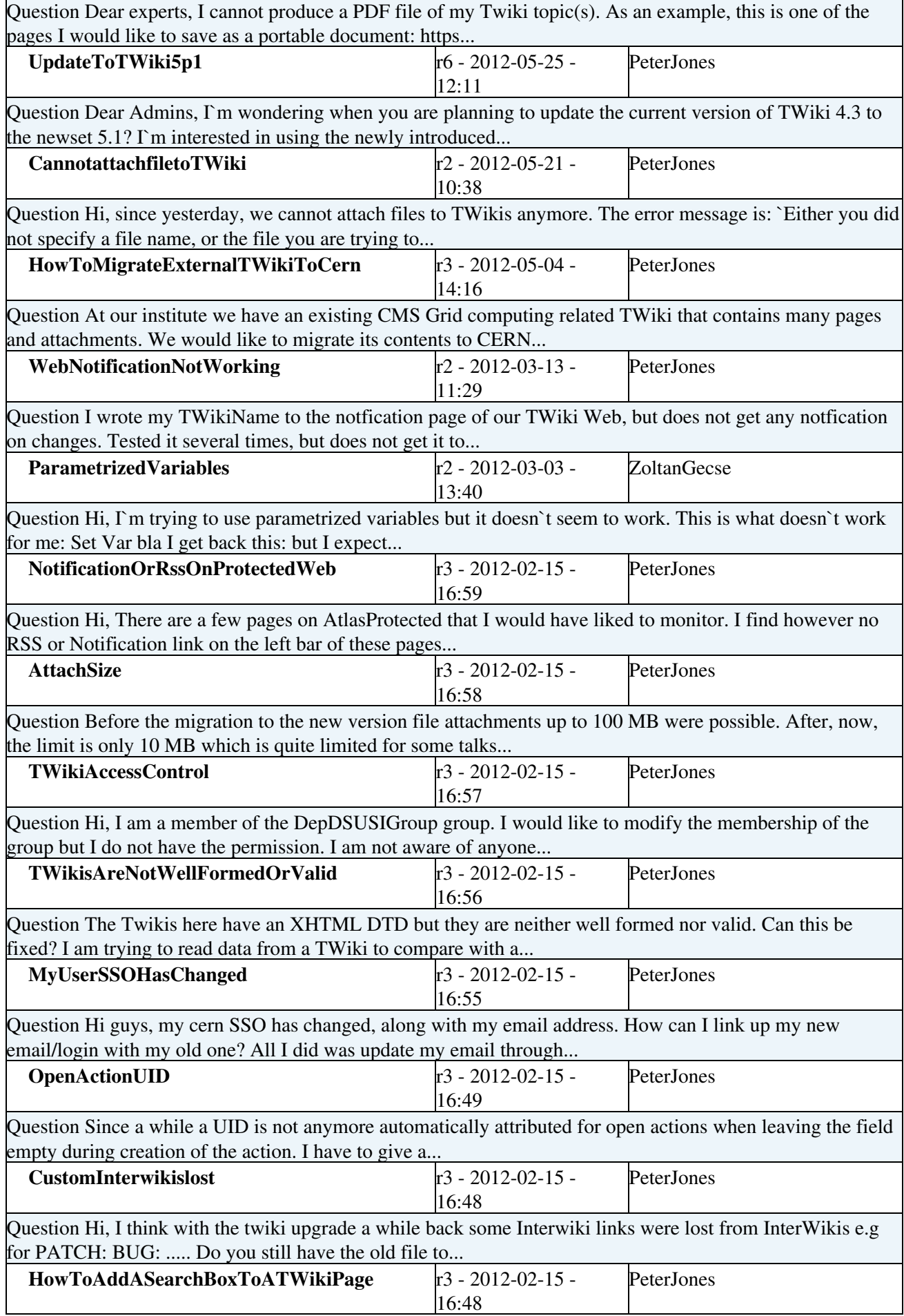

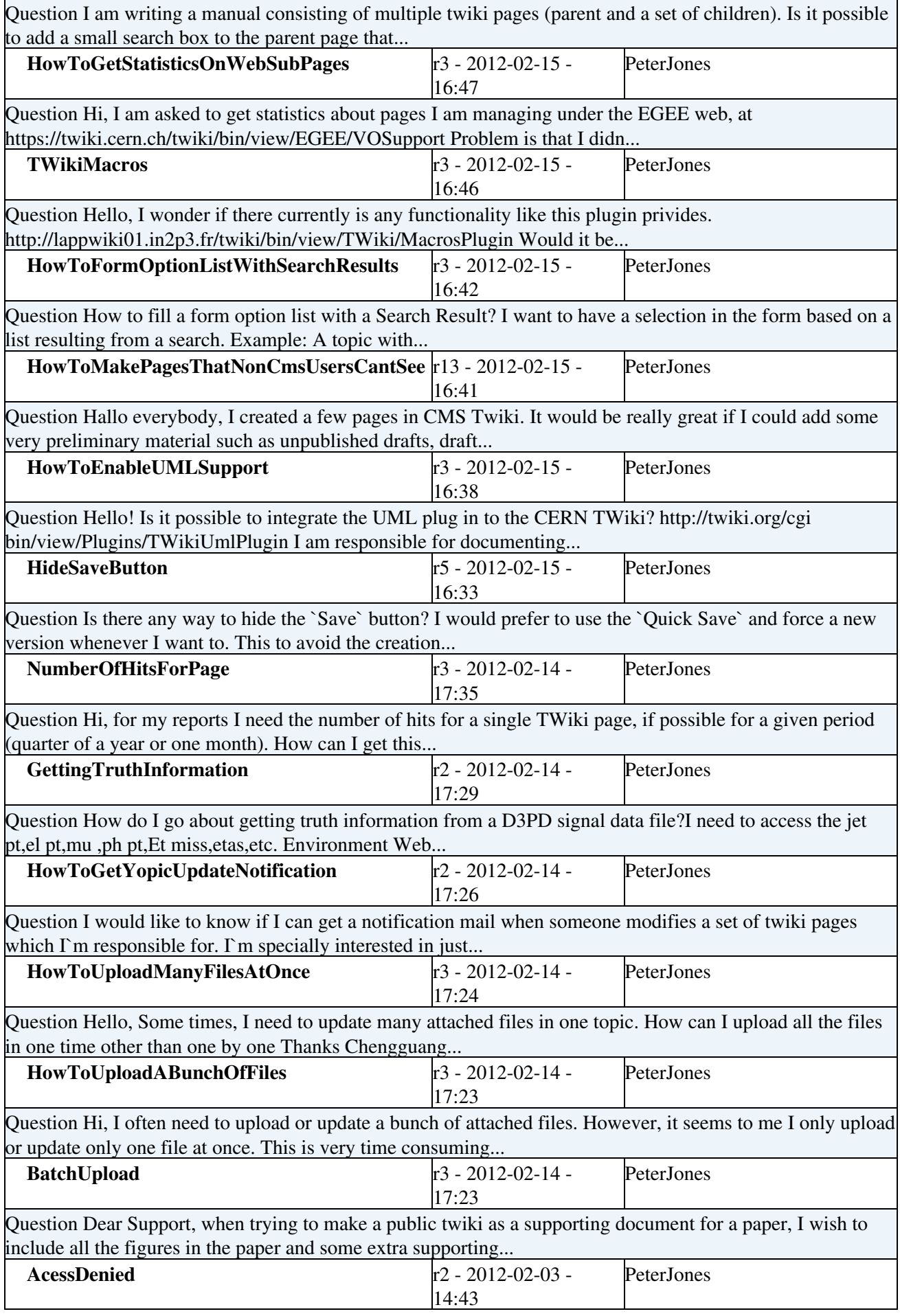

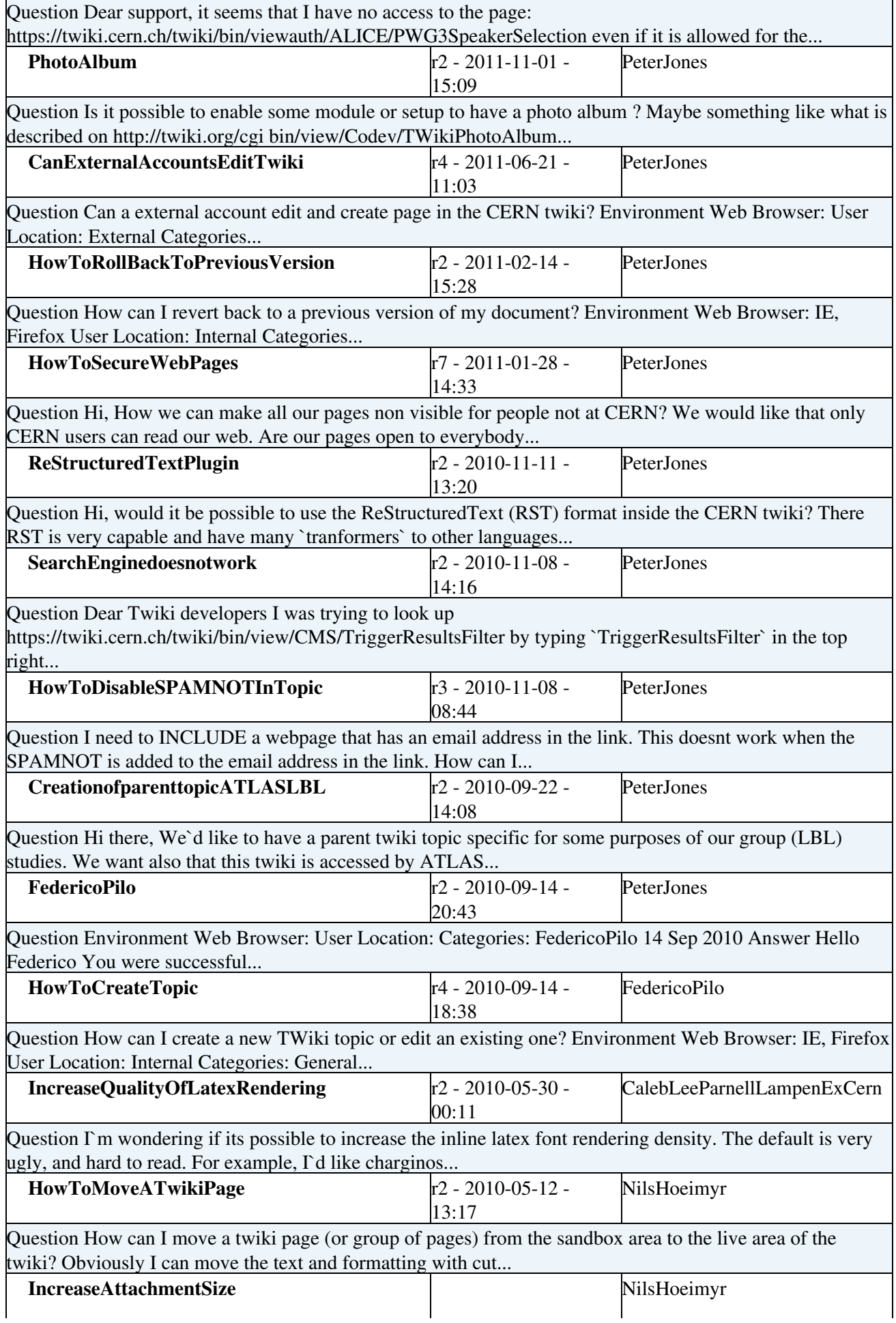

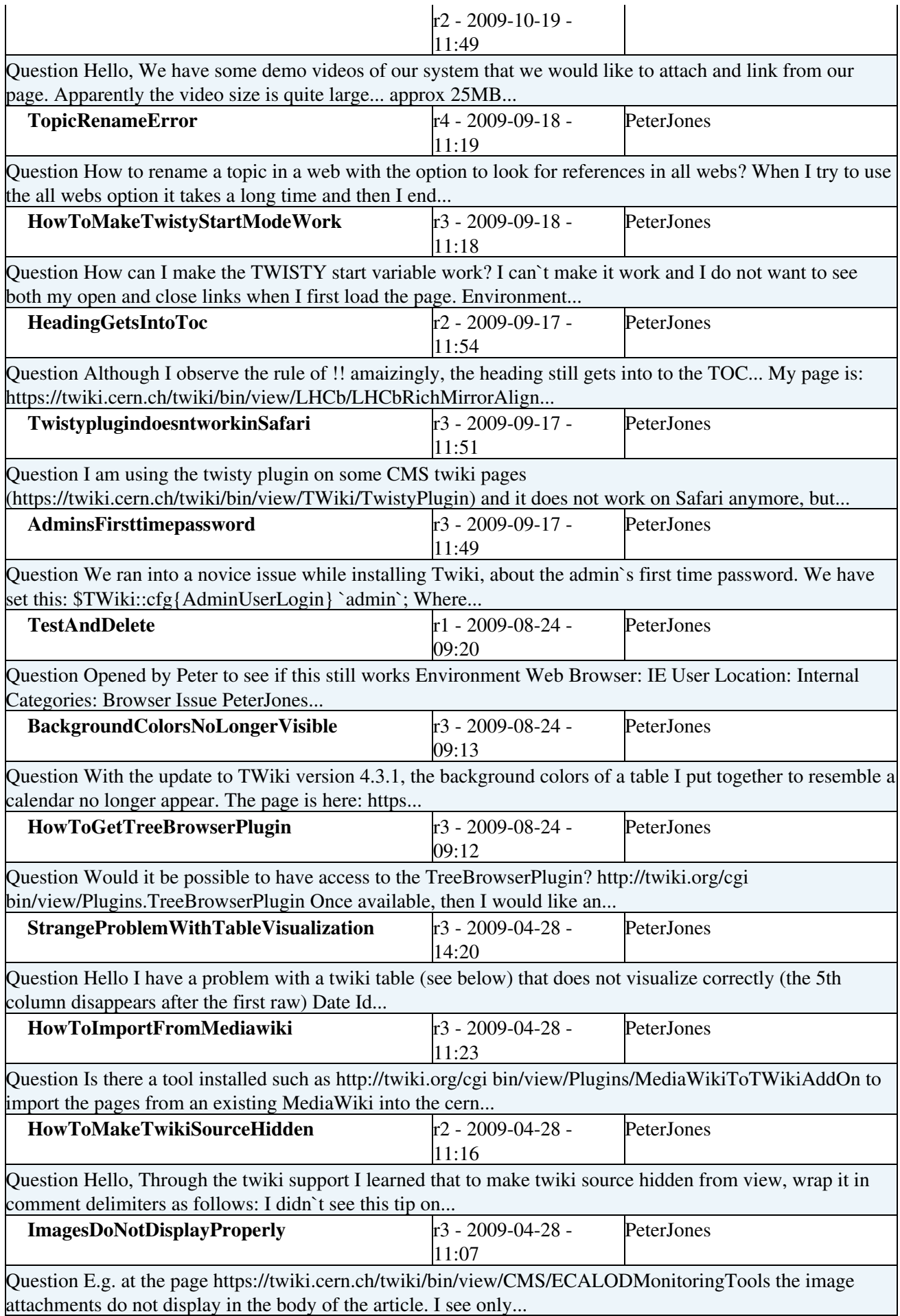

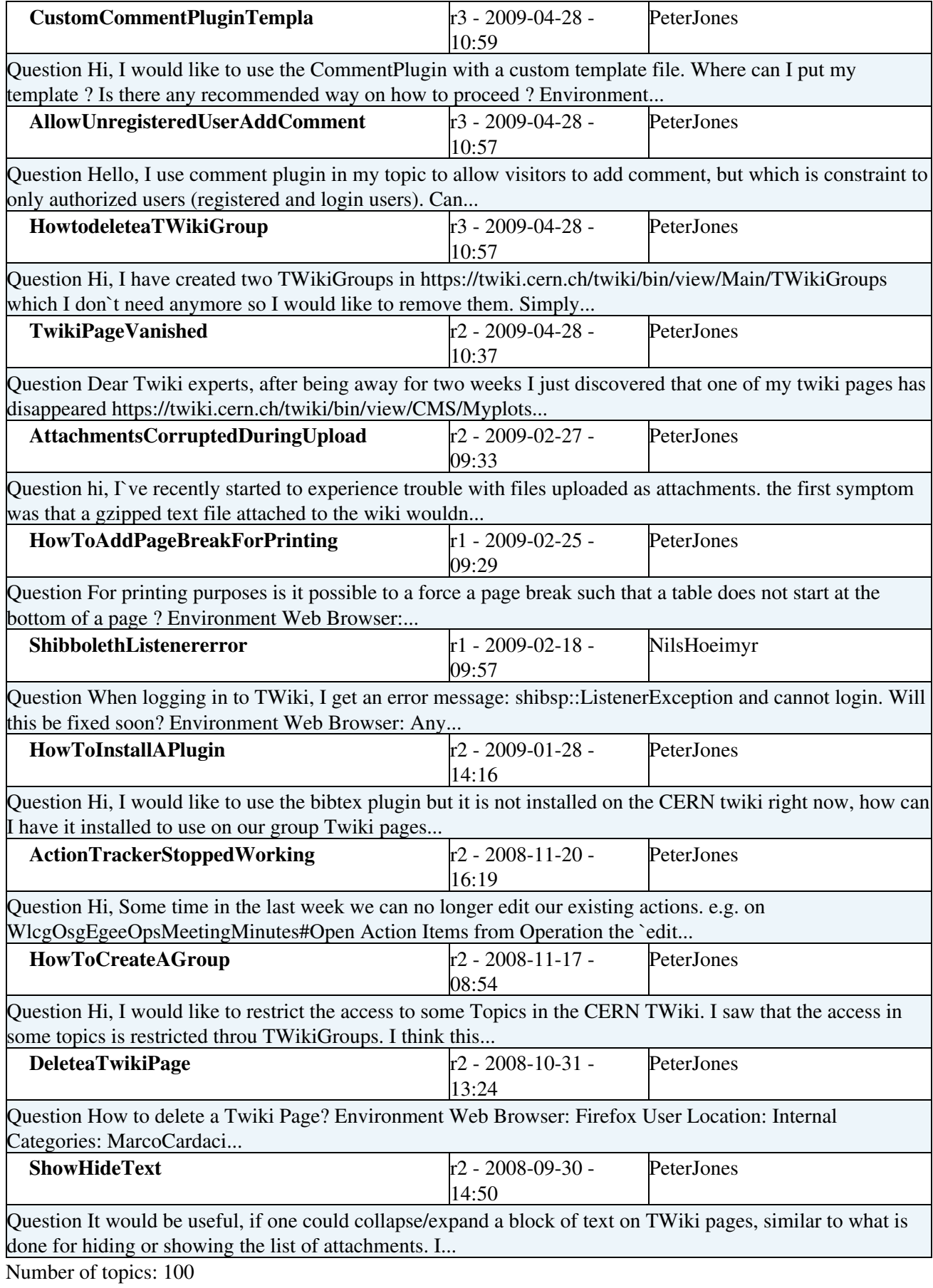

These are the 100 most recently answered questions. Show all answered questions.

#### *All [SupportStatus](https://twiki.cern.ch/twiki/bin/view/Support/SupportStatus) categories:*

- **[AskedQuestions:](https://twiki.cern.ch/twiki/bin/view/Support/AskedQuestions)** Ask your questions here!
- [AssignedQuestions:](https://twiki.cern.ch/twiki/bin/view/Support/AssignedQuestions) Under investigation by the developer(s)/user(s) in the [AssignedQuestionTo](https://twiki.cern.ch/twiki/bin/view/Support/AssignedQuestionTo) field
- AnsweredQuestions: Answered!
- [ClosedUnanswered:](https://twiki.cern.ch/twiki/bin/view/Support/ClosedUnanswered) Not fully answered and no longer relevant.
- [MyRecentQuestions](https://twiki.cern.ch/twiki/bin/view/Support/MyRecentQuestions)
- -- [PeterJones](https://twiki.cern.ch/twiki/bin/view/Main/PeterJones) 04 Nov 2007

This topic: Support > AnsweredQuestions Topic revision: r1 - 2007-11-04 - PeterJones

**OPETL** Copyright &© 2008-2020 by the contributing authors. All material on this **T**TWiki collaboration platform is the property of the contributing authors. or Ideas, requests, problems regarding TWiki? use [Discourse](https://discourse.web.cern.ch/c/collaborative-editing/wikis/12) or [Send feedback](https://cern.service-now.com/service-portal/search.do?q=twiki)